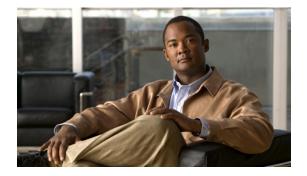

# **Preface**

#### Revised: May 31, 2011

This chapter includes the following sections:

- Purpose, page vii
- Audience, page vii
- Document Conventions, page vii
- Related Documentation, page viii
- Obtaining Documentation and Submitting a Service Request, page viii

### **Purpose**

This guide describes how to set up, configure, and administer your Cisco DMM and Cisco Show and Share appliances. It also tells you how to use the Appliance Administration Interface (AAI), a text user interface that helps you to administer a DMS appliance.

# Audience

The intended audience for this guide is systems or network administrators who install, configure, or troubleshoot Cisco DMS appliance hardware.

# **Document Conventions**

This guide uses these text formatting conventions:

| ltem                                     | Convention           |
|------------------------------------------|----------------------|
| Commands and keywords                    | boldface font        |
| Variables for which you supply values    | <i>italic</i> font   |
| Displayed session and system information | screen font          |
| Information you enter                    | boldface screen font |
| Variables you enter                      | italic screen font   |

| Item                                | Convention                             |
|-------------------------------------|----------------------------------------|
| Menu items and button names         | boldface font                          |
| Selecting a menu item in paragraphs | <b>Option &gt; Network Preferences</b> |
| Selecting a menu item in tables     | Option > Network Preferences           |

Note

Means *reader take note*. Notes contain helpful suggestions or references to material not covered in the publication.

Caution

Means *reader be careful*. In this situation, you might do something that could result in equipment damage or loss of data.

 $\mathcal{P}$ Tip

Means *the following information will help you solve a problem*. The tips information might not be troubleshooting or even an action, but could be useful information, similar to a Timesaver.

#### **Related Documentation**

For a list of all Cisco DMS product documentation, see the *Guide to Documentation for the Cisco Digital Media Suite* at the following URL:

http://www.cisco.com/en/US/docs/video/digital\_media\_systems/5\_x/5\_0/dms/roadmap/dms50map.htm 1

# **Obtaining Documentation and Submitting a Service Request**

For information on obtaining documentation, submitting a service request, and gathering additional information, see the monthly *What's New in Cisco Product Documentation*, which also lists all new and revised Cisco technical documentation, at:

http://www.cisco.com/en/US/docs/general/whatsnew/whatsnew.html

Subscribe to the *What's New in Cisco Product Documentation* as an RSS feed and set content to be delivered directly to your desktop using a reader application. The RSS feeds are a free service. Cisco currently supports RSS Version 2.0.